怎么录屏有声音 ?这是人们在录制屏幕时经常遇到的问 题。为什么录屏没有声音 ?解决方法是什么?录屏没有声音的原因很多,需要小伙伴仔细分析,认真排除, 只有通过正确的设置方法,才能真正解决无法录制的问题。接下来,我们将逐一分 析录屏没有声音的原因以及解决方法。

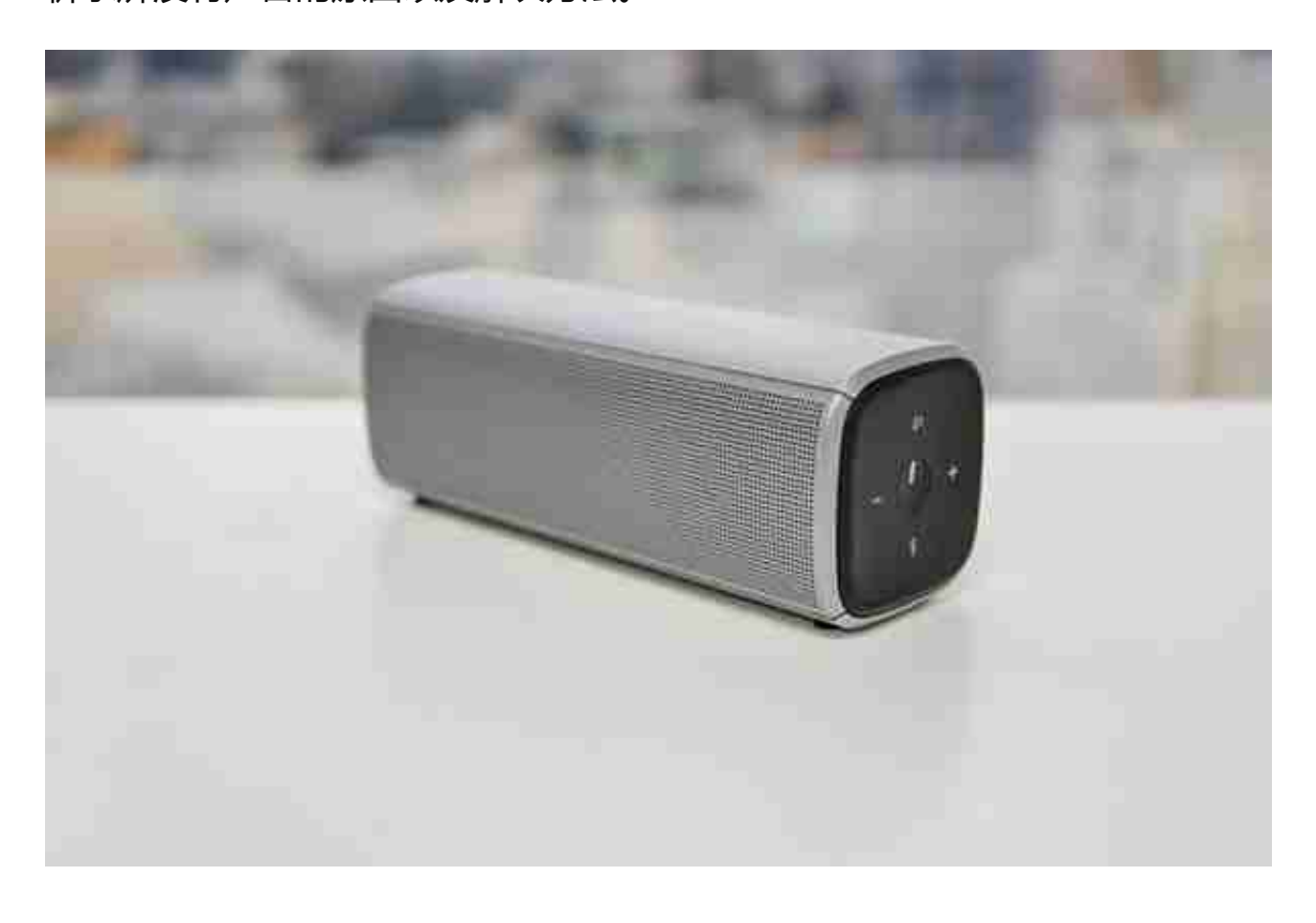

## **电脑录屏没有声音解决措施二:检查电脑音频**

如果检查发现音频播放器没有问题,那为什么录屏没有声音 呢?很有可能是因为电脑音频出现故障。

电脑音频出现了故障不要急,首先点击电脑右下角的"小喇叭"图案的音量图标, 是否处在静音状态。是静音状态就重新开启,但如果发现音量小喇叭出现异常,很 有可能音频设备故障或音频服务未启动。需要修复后才能解决录屏没有声音的问题 。

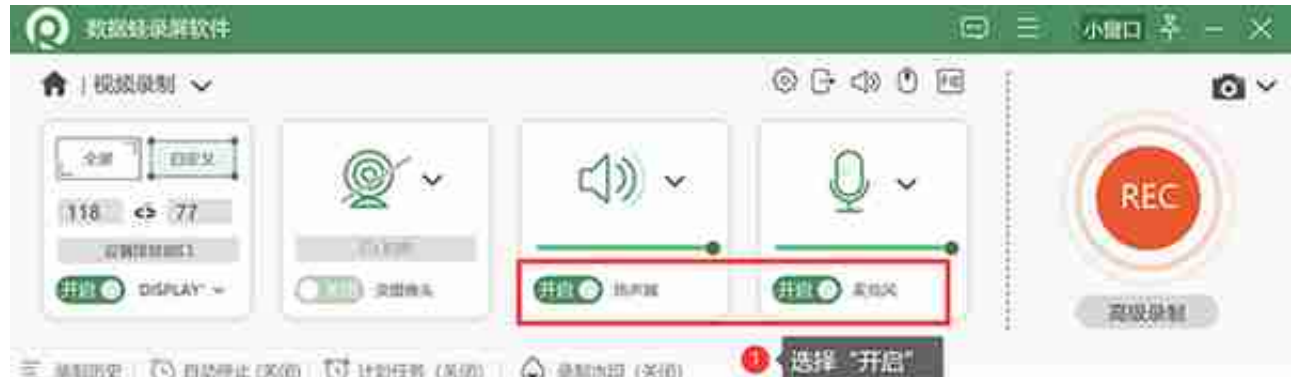

## 也可以通过点击旁边的"小箭头",点击选项中的"试音",查看自己录制时是否 能够正常录制声音,十分方便。

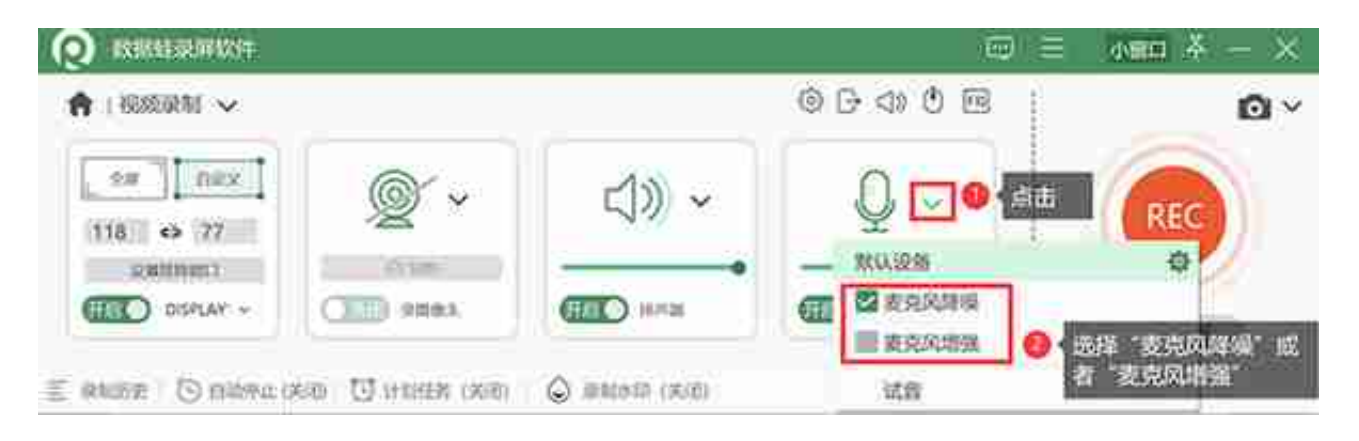

如果您还不放心,可以选择点击右侧的"REC",开始录制,尝试录制10秒钟,通 过观看"预览窗口"的预览视频, 查看自己录屏是否录制到了声音。